# Práce s daty

Peter Spáč 6.10.2016

#### Práce s daty

- Analýza dat jako klíčová část výzkumné práce
- Aplikace vhodného modelu na data
- Ne všechna data jsou vhodná pro všechny možné operace
- Předpoklady použitelnosti dat

#### Data a testy

- Různé statistické testy mají odlišné nároky na vstupní data
- Použití nesprávných dat může vést k nepřesným výsledkům
- Druhy testů parametrické a neparametrické
- Potřebná kontrola dat před samotnou analýzou

#### Parametrická data

- Základní předpoklady (ne pro každý parametrický test):
	- 1. Kardinální data (interval)
	- 2. Nezávislost
	- 3. Normální distribuce dat
	- 4. Homogenita rozptylu

#### Normální distribuce

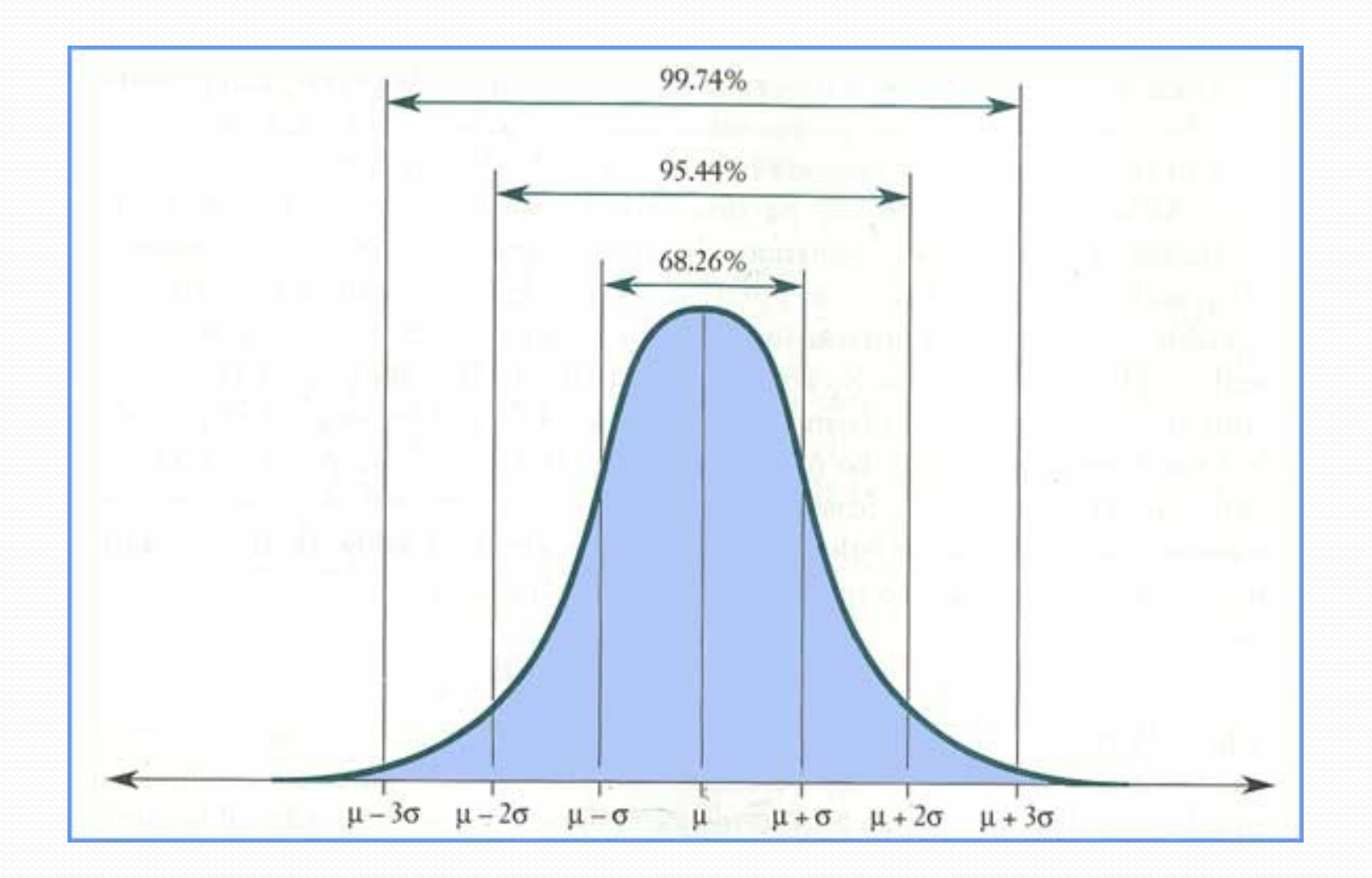

#### Normální distribuce

- Specifické uspořádání dat
- Důležitá pro lineární modely
- Vícero způsobů jejího posouzení
	- Vizuálně
	- Numerické hodnoty
	- Testy

#### Normální distribuce

- Odchylky od normální distribuce
- Šikmost:
	- Vrchol křivky je posunutý doleva (doprava)
- **•** Špičatost:
	- Ploché nebo naopak strmé rozložení
- Při dokonale normální distribuci mají šikmost i špičatost hodnotu nula

#### Pozitivně a negativně sešikmená distribuce (Field 2009: 20)

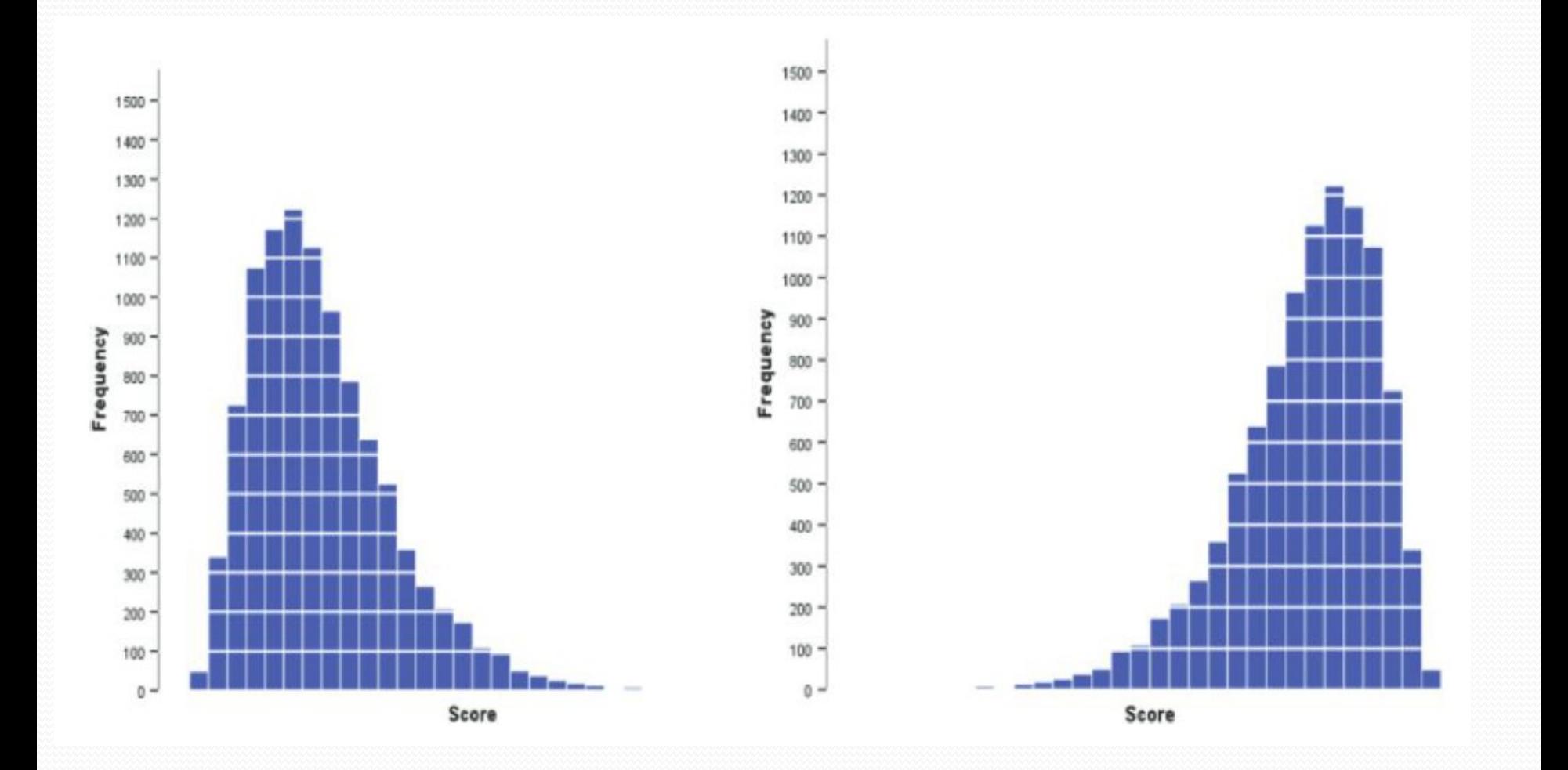

#### Pozitivně a negativně špičatá distribuce (Field 2009: 20)

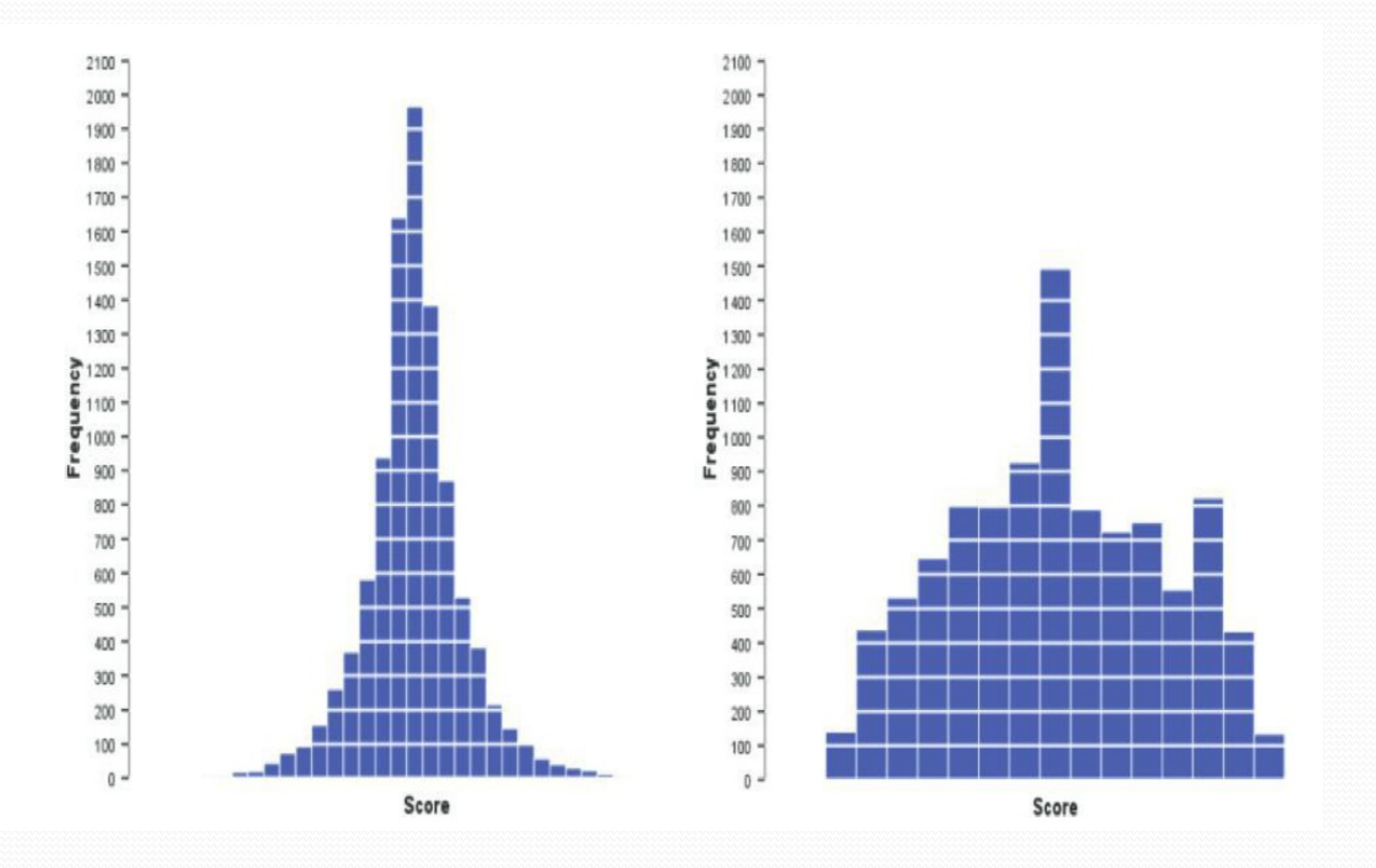

#### 1. Vizuální posouzení

- Nejjednodušší způsob posouzení normality (a také subjektivní)
- Posouzení tvaru volným okem
- Histogram graf zobrazující četnosti
- P-P plot graf srovnávající očekávané (normální) a reálné rozložení dat

#### Histogram

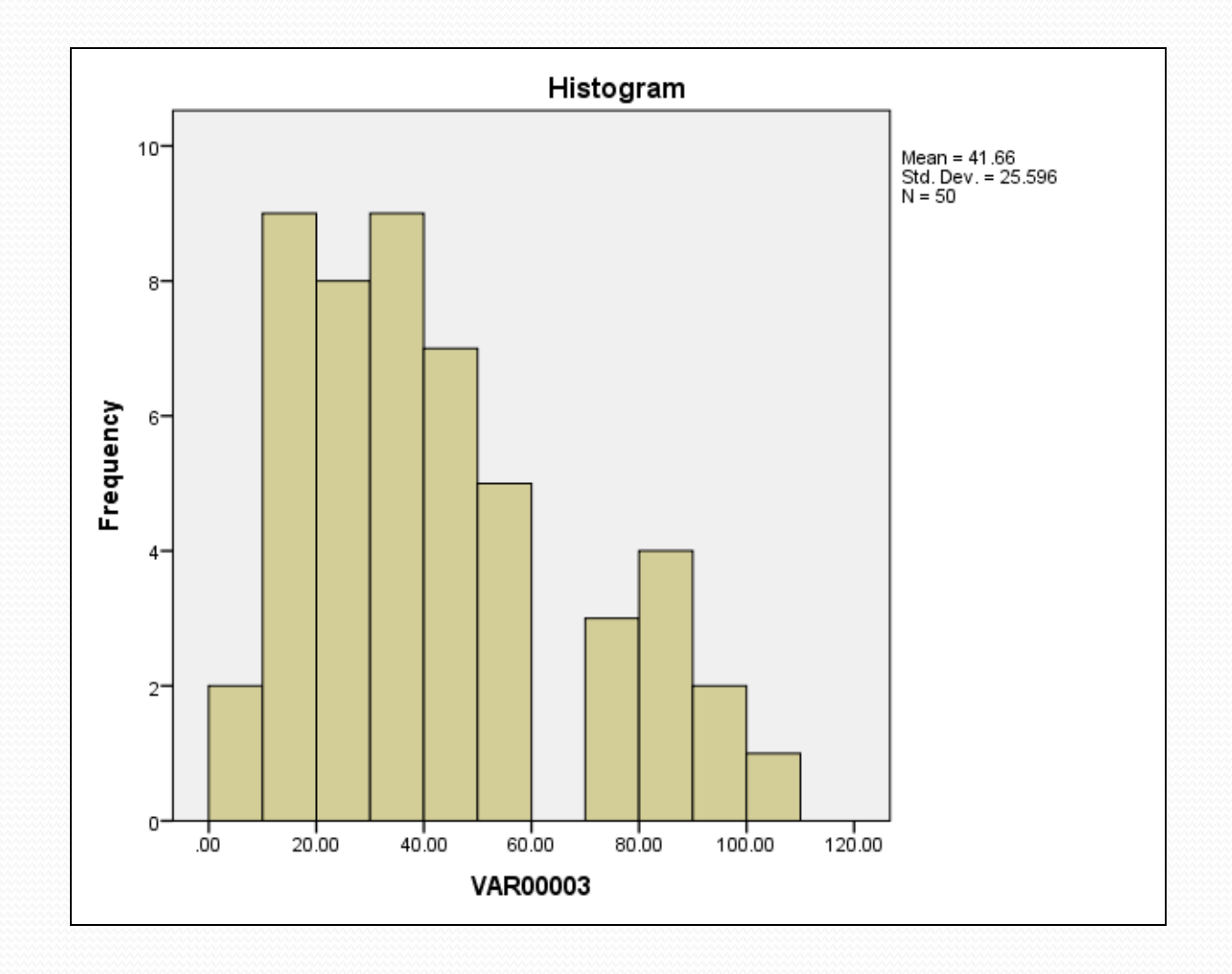

## P-P plot

- Využívá standardizaci proměnných (tzv. z-skóre)
- Pravděpodobnost výskytu hodnoty
- Pomocí z-skóre graf srovnává skutečnou a normální distribuci
- Překrytí vyjadřuje normální distribuci našich dat

#### P-P plot

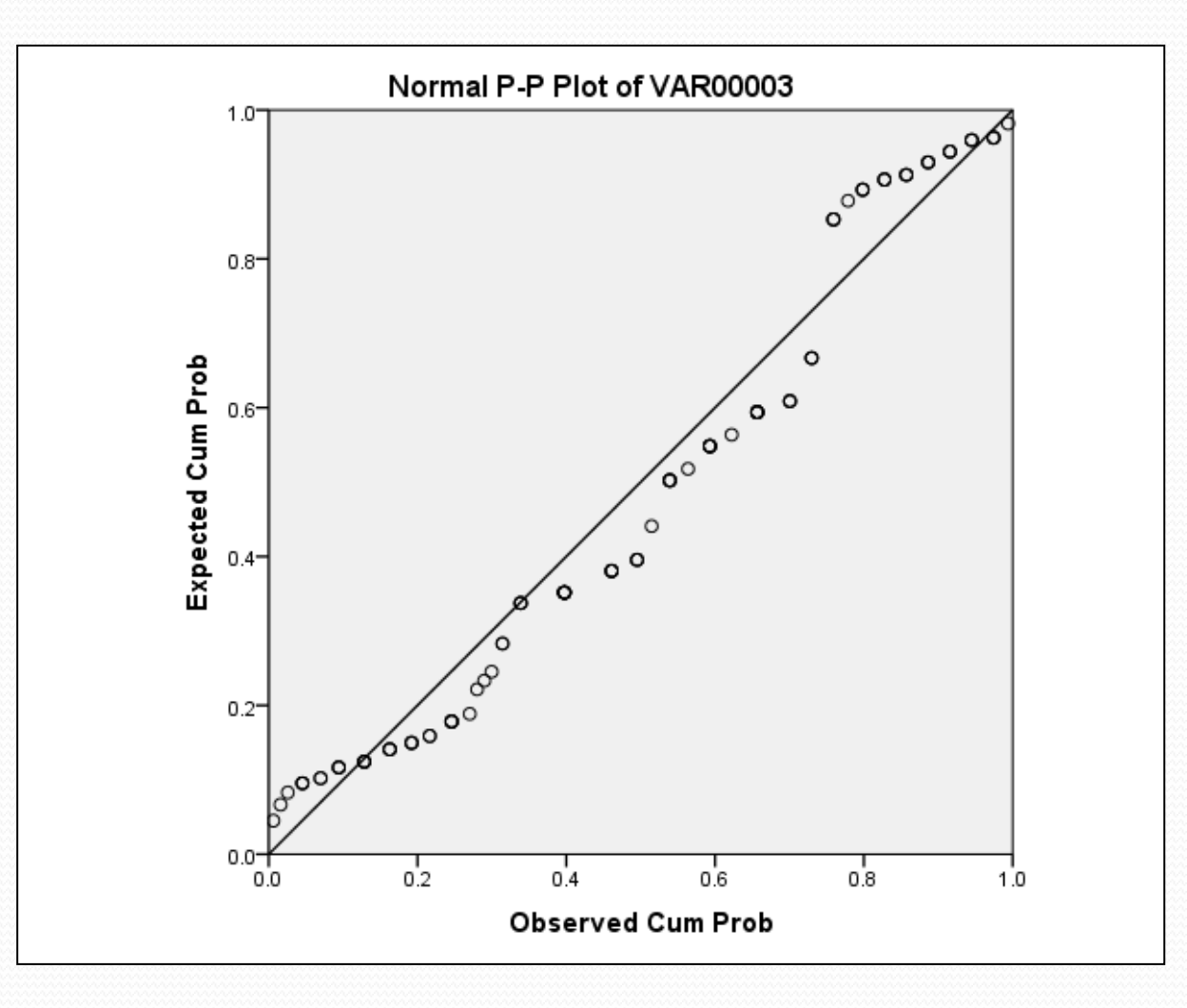

### 2. Numerické hodnoty

- Vyčíslení šikmosti a špičatosti
- Odchylky od nuly (kladné i záporné) jsou vychýlením od normální distribuce
- Samotné naměřené hodnoty jsou informativní, pro interpretaci se dělí svou standardní chybou (počítá SPSS)
- Přijatelné hodnoty (z):
	- Malý vzorek: do 1,96 (-1,96)
	- Velký vzorek: do 2,58 (-2,58)
	- Velmi velký vzorek nepoužívat

- Histogram
	- Analyze  $\rightarrow$  Descriptive Statistics  $\rightarrow$  Frequencies
	- Charts Histograms + Show normal curve on histogram
- P-P plot
	- Analyze  $\rightarrow$  Descriptive Statistics  $\rightarrow$  P-P Plots
	- Default nastavení ("Test Distribution" = Normal)

- Šikmost a špičatost
	- Analyze  $\rightarrow$  Descriptive Statistics  $\rightarrow$  Frequencies
	- Statistics Skewness, Curtosis
	- Kromě toho je pro názornost vždy vhodné nechat si spočítat i základní deskriptivní statistiky (průměr, rozpětí, sm. odchylku, kvartily atd.)

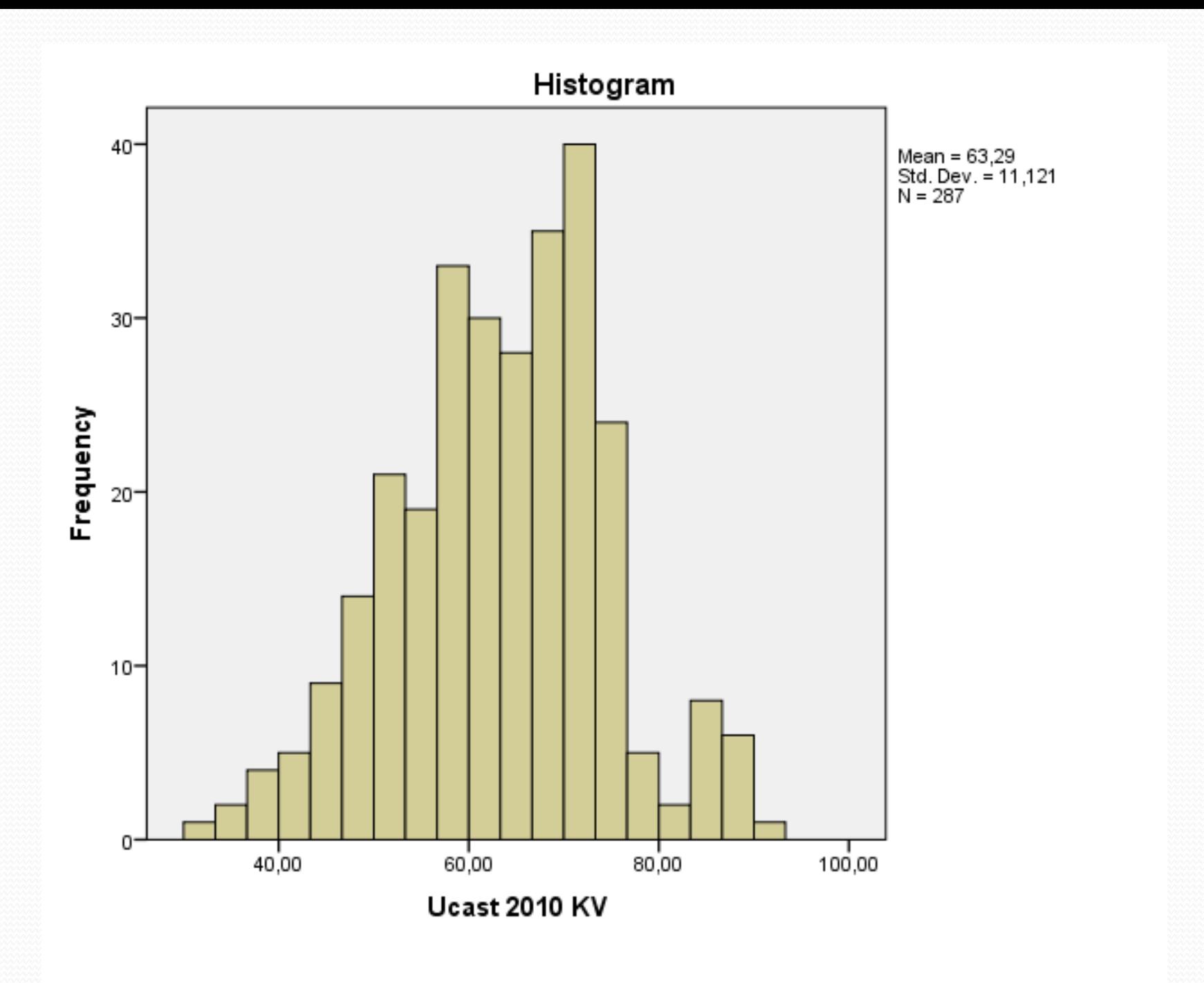

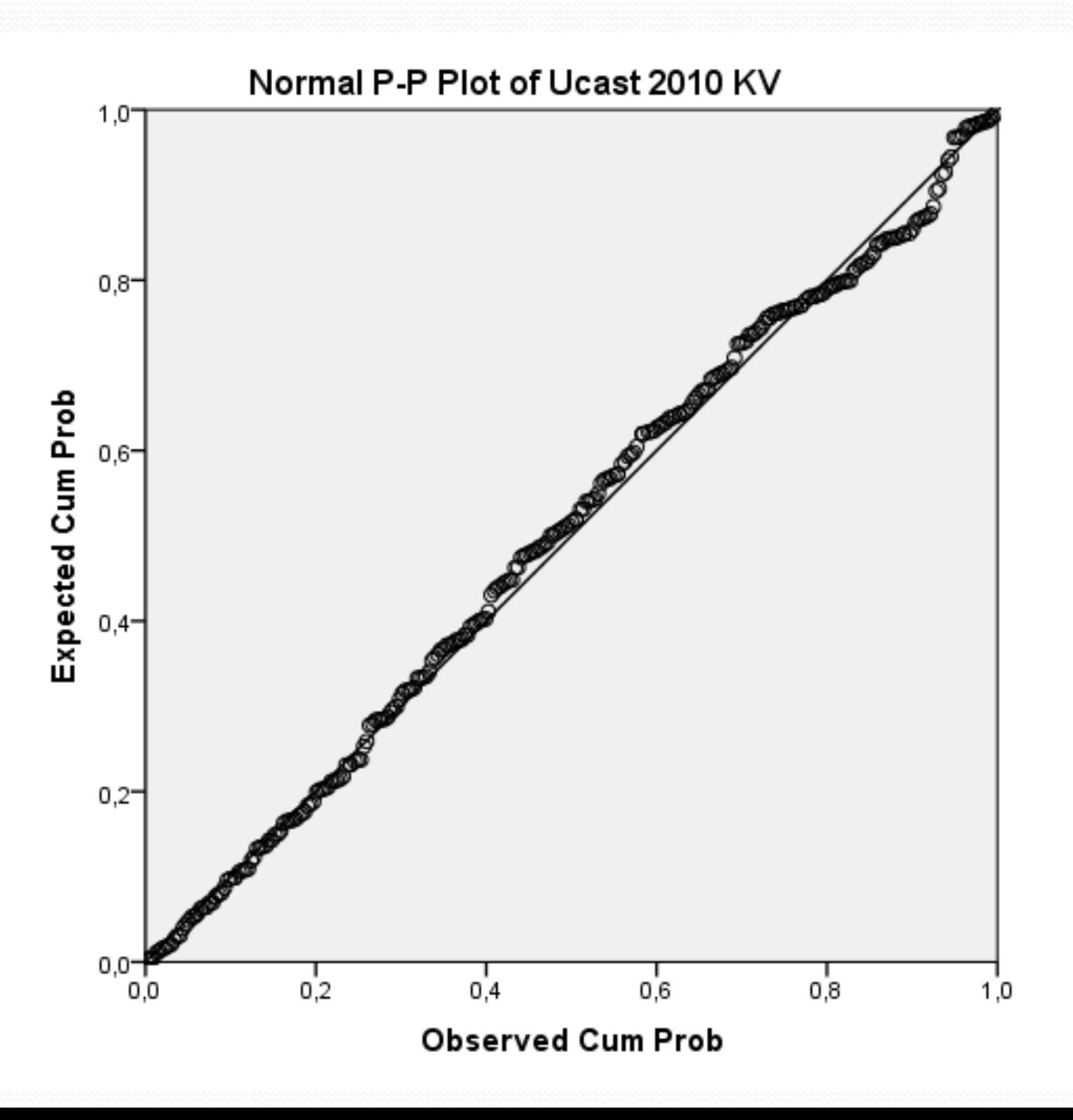

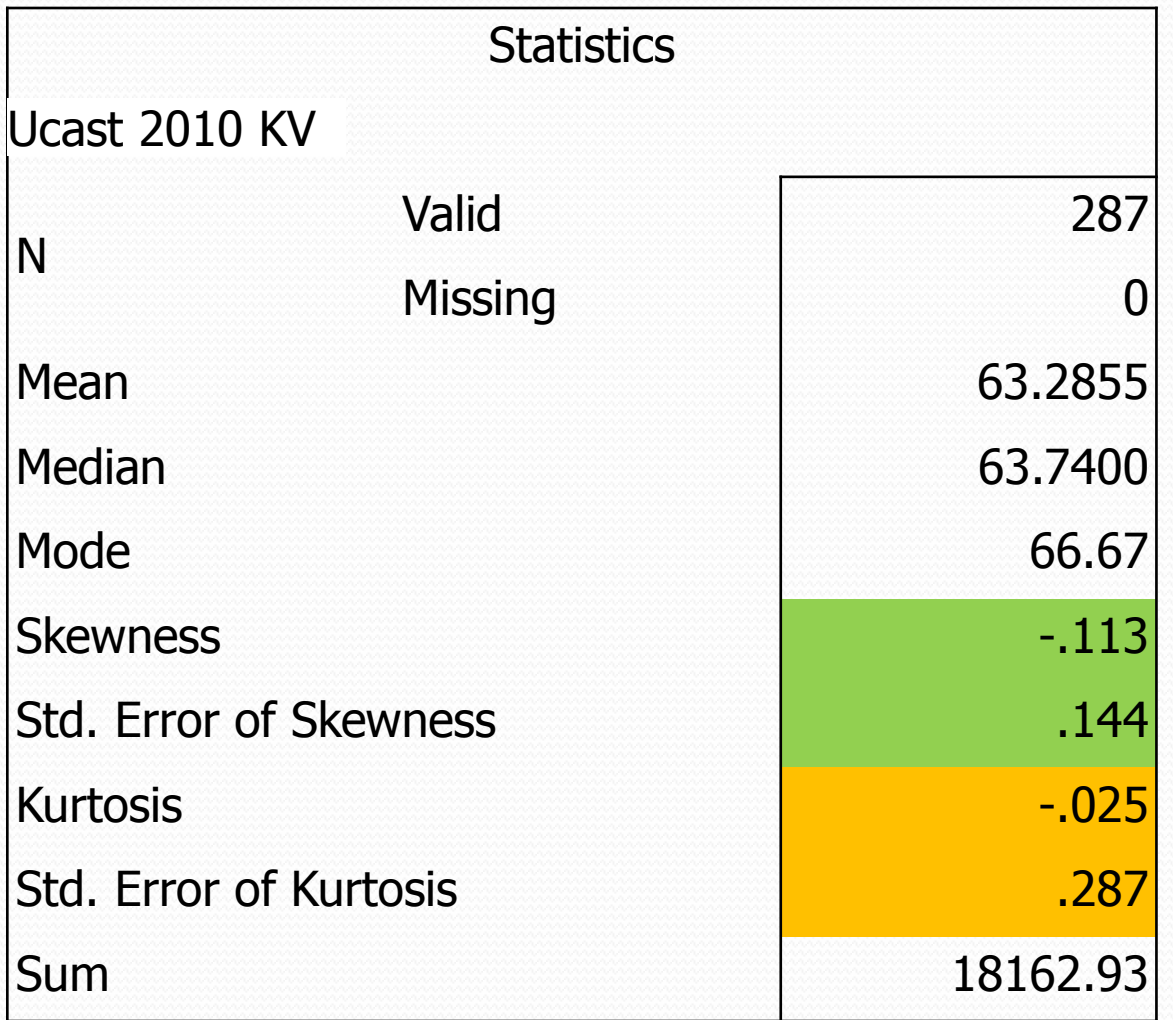

#### 3. Testy normálního rozložení

- Kolmogorov-Smirnov test, Shapiro-Wilk test
- Logika testů srovnávají skutečné hodnoty s normální distribucí se stejným průměrem a směrodatnou odchylkou
- Statisticky signifikantní výsledky indikují nenormální rozložení dat
- **Při velkém počtu dat** mohou i malé odchylky od normality způsobit signifikantní výsledky

• Kolmogorov-Smirnov test, Shapiro-Wilk test

- Analyze  $\rightarrow$  Descriptive Statistics  $\rightarrow$  Explore
- $\bullet$  V "Plots" zvolit Normality plots with tests
- · Příslušné proměnné vložit do "Dependent list"
- Možnost samostatné analýzy jednotlivých vymezených částí proměnných (pomocí jiné proměnné)

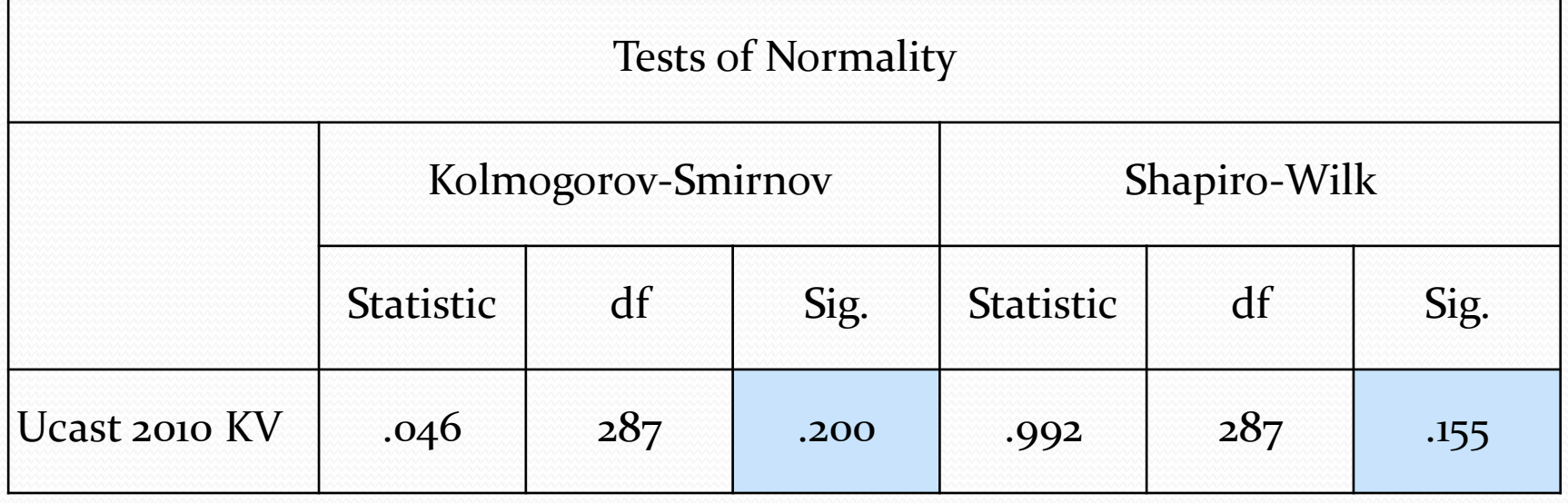

#### Homogenita rozptylu

- Předpoklad stejných rozptylů hodnot v jednotlivých skupinách případů
- Skupiny případů jsou vymezeny prediktorem (druhou proměnnou)
- Rozptyl výšky mzdy mezi věkovými skupinami obyvatel státu

#### Homogenita rozptylu (Field 2009: 146)

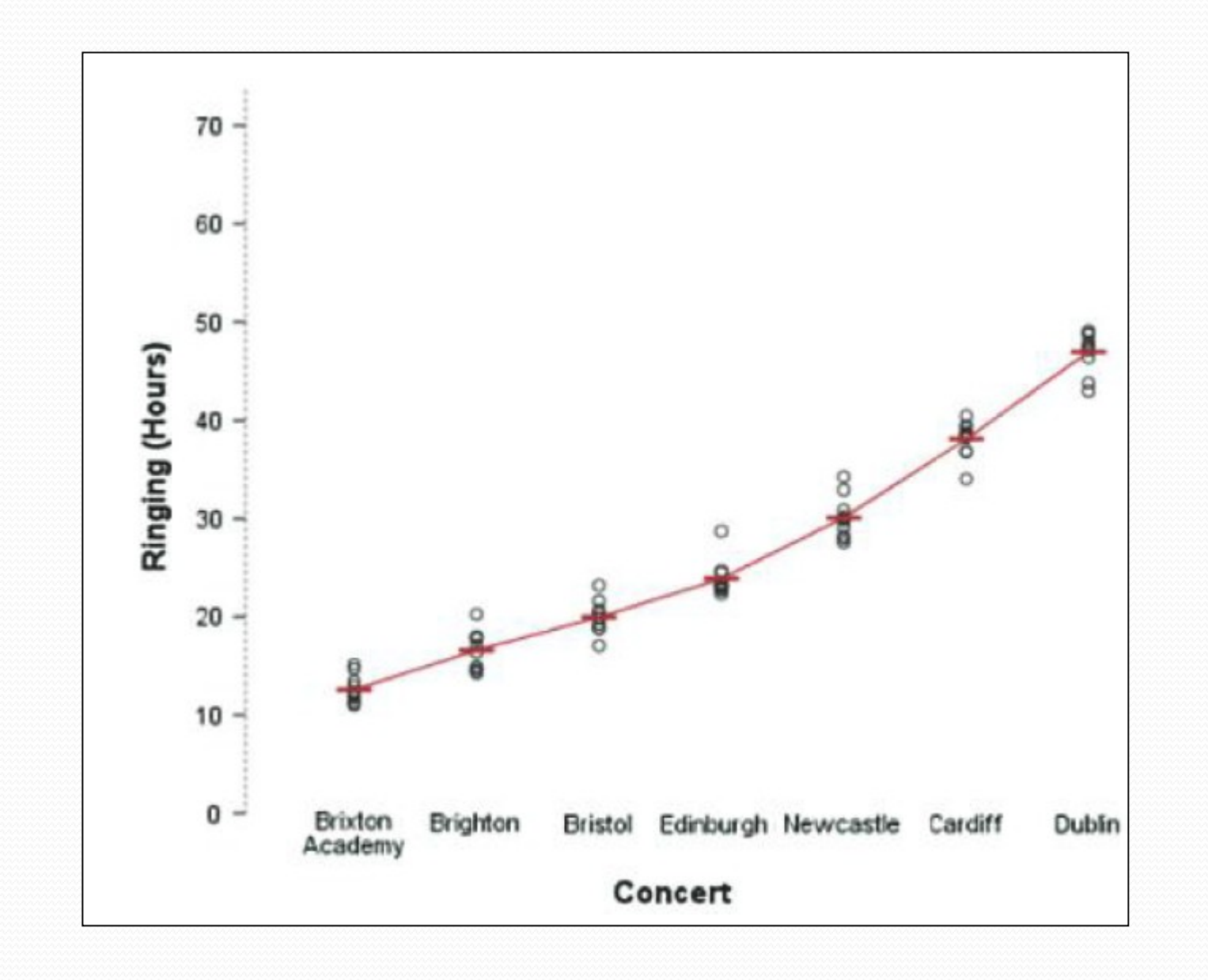

#### Homogenita rozptylu (Field 2009: 146)

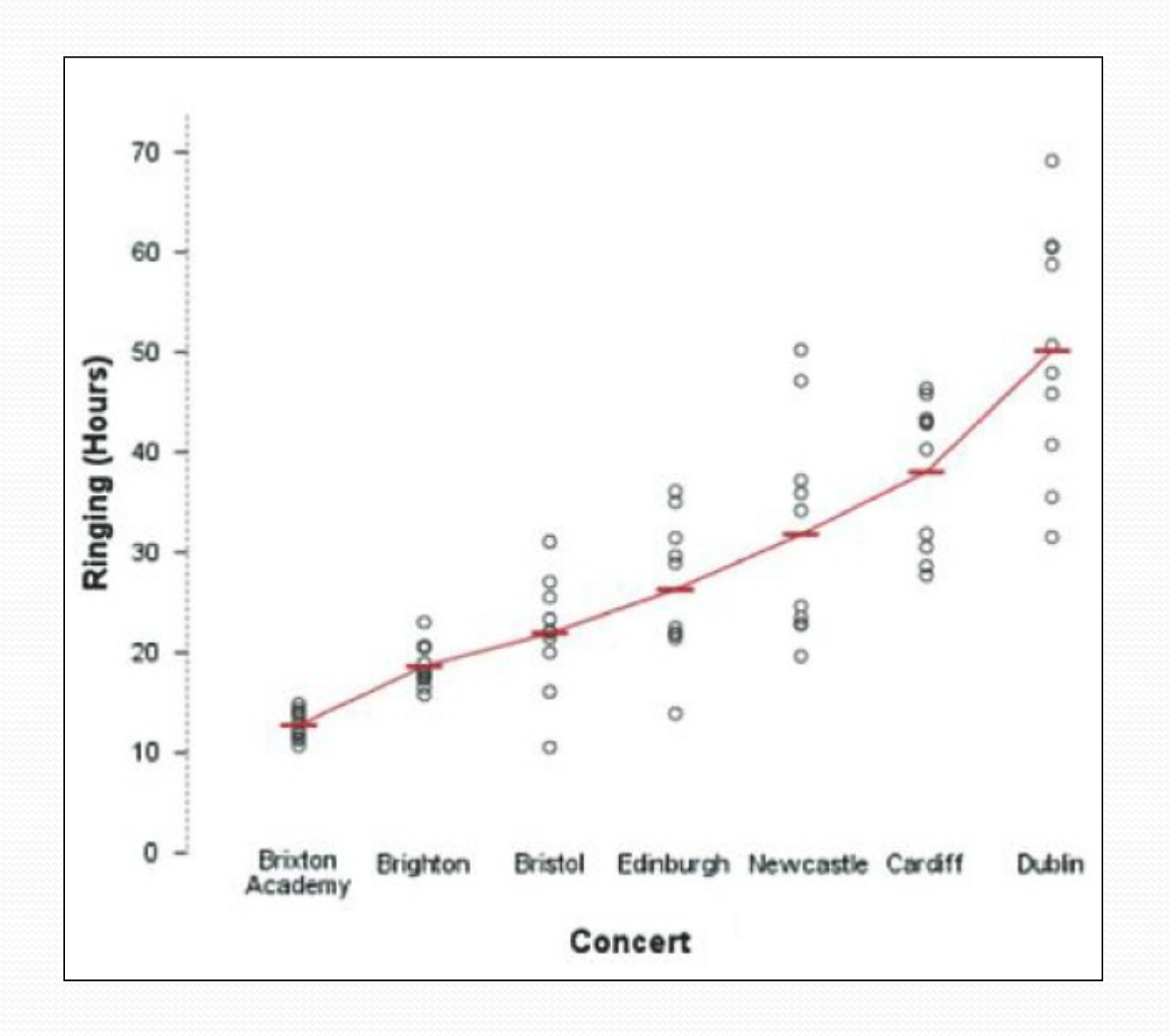

#### Homogenita rozptylu

- Levenův test
- Testuje nulovou hypotézu, že rozptyly v různých skupinách jsou stejné
- Pokud test vyjde jako statisticky signifikantní, je předpoklad homogenity rozptylů narušený
- Při velkém počtu hodnot můžou i malé odlišnosti mezi rozptyly vést k signifikantním výstupům

#### Homogenita rozptylu

- Poměr rozptylů kontrola Levenova testu
- Poměr největšího a nejmenšího rozptylu a srovnání výsledku s tabulkovými hodnotami
- Tabulková hodnota daná počtem skupin a počtem případů v nich

- Levenův test
	- Analyze  $\rightarrow$  Descriptive Statistics  $\rightarrow$  Explore
	- · Příslušné proměnné vložit do "Dependent list" a "Factor list"
	- V "Plots" si zvolit jednu z možností v "Spread vs Level with Levene Test" (untransformed)

#### Test of Homogeneity of Variance

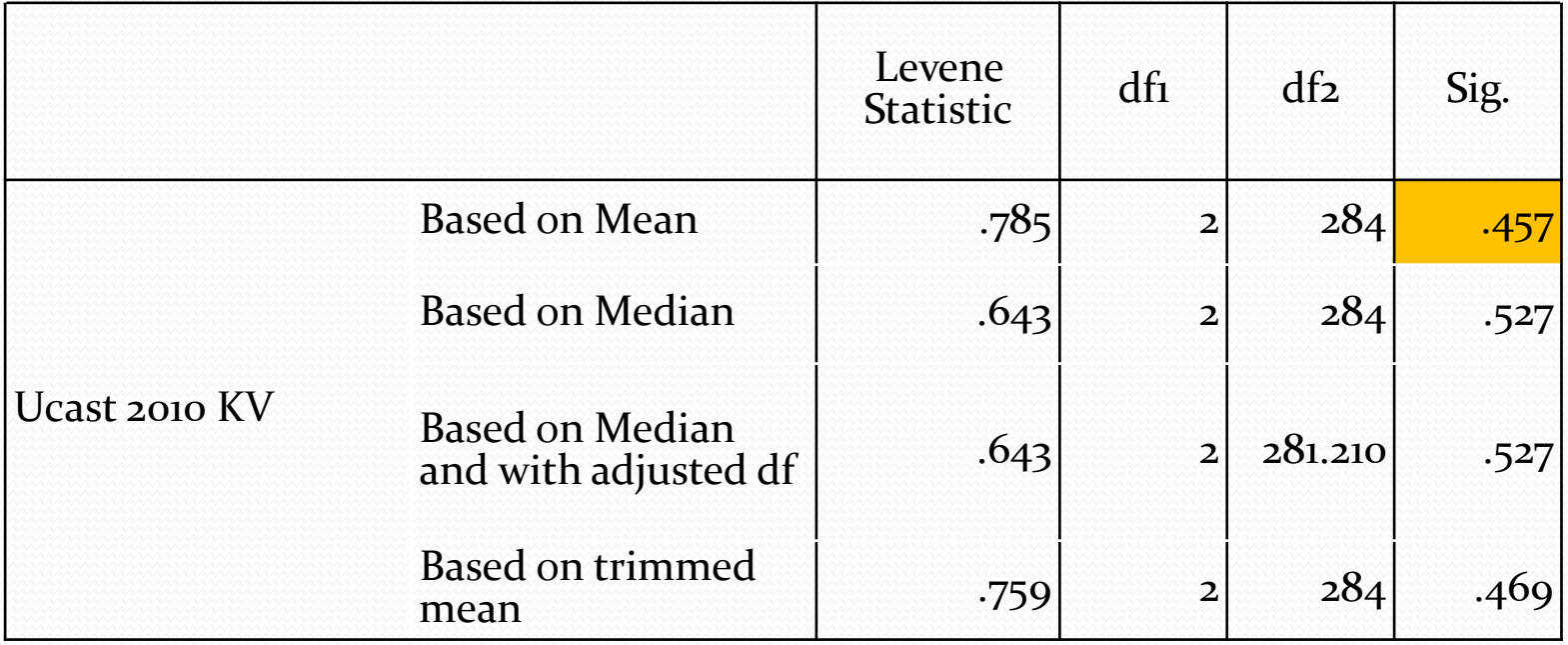

## Když data nejsou parametrická

- Několik možností:
	- Transformace dat
	- Neparametrické testy
	- Navzdory všemu použití parametrických testů (ne každý test je imunní vůči porušení předpokladů dat)

# Úprava dat

- Transformace za konkrétním účelem (např. snaha přiblížit se k normální distribuci dat)
- Různé možnosti umocnění, odmocnění, logaritmus,  $1/X$
- Výběr techniky často systémem pokus omyl
- SPSS někdy ulehčuje práci (Levenův test s volbou "transformed")

# Úprava dat

- Praktická úprava proměnných a jejich hodnot
- Překódování proměnných
- Vznik nových proměnných za pomoci existujících proměnných

# Úprava dat v SPSS

- Vytvoření proměnné:
	- $\bullet$  Transform  $\rightarrow$  Compute Variable
- Překódování v rámci stejné proměnné:
	- $\bullet$  Transform  $\rightarrow$  Recode into Same Variable
- Překódování do jiných proměnných:
	- $\bullet$  Transform  $\rightarrow$  Recode into Different Variable